# Study Guide: Finite difference methods for vibration problems

Hans Petter Langtangen<sup>1,2</sup>

Center for Biomedical Computing, Simula Research Laboratory  $^1$  Department of Informatics, University of Oslo $^2$ 

Dec 14, 2013

## A simple vibration problem

$$u''t + \omega^2 u = 0$$
,  $u(0) = I$ ,  $u'(0) = 0$ ,  $t \in (0, T]$ . (1)

Exact solution:

$$u(t) = I\cos(\omega t). \tag{2}$$

u(t) oscillates with constant amplitude I and (angular) frequency  $\omega$ . Period:  $P = 2\pi/\omega$ .

### A centered finite difference scheme; step 1 and 2

- Strategy: follow the four steps of the finite difference method.
- Step 1: Introduce a time mesh, here uniform on [0, T]:  $t_n = n\Delta t$
- Step 2: Let the ODE be satisfied at each mesh point:

$$u''(t_n) + \omega^2 u(t_n) = 0, \quad n = 1, \dots, N_t.$$
 (3)

## A centered finite difference scheme; step 3

Step 3: Approximate derivative(s) by finite difference approximation(s). Very common (standard!) formula for u'':

$$u''(t_n) \approx \frac{u^{n+1} - 2u^n + u^{n-1}}{\Delta t^2}$$
 (4)

Use this discrete initial condition together with the ODE at t=0 to eliminate  $u^{-1}$  (insert (4) in (3)):

$$\frac{u^{n+1} - 2u^n + u^{n-1}}{\Delta t^2} = -\omega^2 u^n \,. \tag{5}$$

## A centered finite difference scheme; step 4

Step 4: Formulate the computational algorithm. Assume  $u^{n-1}$  and  $u^n$  are known, solve for unknown  $u^{n+1}$ :

$$u^{n+1} = 2u^n - u^{n-1} - \Delta t^2 \omega^2 u^n.$$
 (6)

Nick names for this scheme: Störmer's method or Verlet integration.

## Computing the first step

- The formula breaks down for  $u^1$  because  $u^{-1}$  is unknown and outside the mesh!
- And: we have not used the initial condition u'(0) = 0.

Discretize u'(0) = 0 by a centered difference

$$\frac{u^1 - u^{-1}}{2\Delta t} = 0 \quad \Rightarrow \quad u^{-1} = u^1 \,. \tag{7}$$

Inserted in (6) for n = 0 gives

$$u^{1} = u^{0} - \frac{1}{2}\Delta t^{2}\omega^{2}u^{0}. \tag{8}$$

## The computational algorithm

- $u^0 = I$
- ② compute  $u^1$  from (8)
- **3** for  $n = 1, 2, \dots, N_t 1$ :
  - compute  $u^{n+1}$  from (6)

#### More precisly expressed in Python:

Note: w is consistently used for  $\omega$  in my code.

## Operator notation; ODE

With  $[D_tD_tu]^n$  as the finite difference approximation to  $u''(t_n)$  we can write

$$[D_t D_t u + \omega^2 u = 0]^n. (9)$$

 $[D_tD_tu]^n$  means applying a central difference with step  $\Delta t/2$  twice:

$$[D_t(D_t u)]^n = \frac{[D_t u]^{n+\frac{1}{2}} - [D_t u]^{n-\frac{1}{2}}}{\Delta t}$$

which is written out as

$$\frac{1}{\Delta t} \left( \frac{u^{n+1} - u^n}{\Delta t} - \frac{u^n - u^{n-1}}{\Delta t} \right) = \frac{u^{n+1} - 2u^n + u^{n-1}}{\Delta t^2}.$$

## Operator notation; initial condition

$$[u=I]^0, \quad [D_{2t}u=0]^0,$$
 (10)

where  $[D_{2t}u]^n$  is defined as

$$[D_{2t}u]^n = \frac{u^{n+1} - u^{n-1}}{2\Delta t}.$$
 (11)

# Computing u'

 $\it u$  is often displacement/position,  $\it u'$  is velocity and can be computed by

$$u'(t_n) \approx \frac{u^{n+1} - u^{n-1}}{2\Delta t} = [D_{2t}u]^n.$$
 (12)

## Core algorithm

```
from numpy import *
from matplotlib.pyplot import *
from vib_empirical_analysis import minmax, periods, amplitudes
def solver(I. w. dt. T):
    Solve u'' + w**2*u = 0 for t in (0,T], u(0)=I and u'(0)=0,
    by a central finite difference method with time step dt.
    dt = float(dt)
    Nt = int(round(T/dt))
    u = zeros(Nt+1)
    t = linspace(0, Nt*dt, Nt+1)
    u[0] = I
    u[1] = u[0] - 0.5*dt**2*w**2*u[0]
    for n in range(1, Nt):
        u[n+1] = 2*u[n] - u[n-1] - dt**2*w**2*u[n]
    return u. t
```

## **Plotting**

```
def exact_solution(t, I, w):
    return T*cos(w*t)
def visualize(u, t, I, w):
    plot(t, u, 'r--o')
    t_fine = linspace(0, t[-1], 1001) # very fine mesh for u_e
    u_e = exact_solution(t_fine, I, w)
    hold('on')
    plot(t_fine, u_e, 'b-')
    legend(['numerical', 'exact'], loc='upper left')
    xlabel('t')
    vlabel('u')
    dt = t[1] - t[0]
    title('dt=%g' % dt)
    umin = 1.2*u.min(); umax = -umin
    axis([t[0], t[-1], umin, umax])
    savefig('vib1.png')
    savefig('vib1.pdf')
    savefig('vib1.eps')
```

# Main program

```
I = 1
w = 2*pi
dt = 0.05
num_periods = 5
P = 2*pi/w # one period
T = P*num_periods
u, t = solver(I, w, dt, T)
visualize(u, t, I, w, dt)
```

#### User interface: command line

```
import argparse
parser = argparse.ArgumentParser()
parser.add_argument('--I', type=float, default=1.0)
parser.add_argument('--w', type=float, default=2*pi)
parser.add_argument('--dt', type=float, default=0.05)
parser.add_argument('--num_periods', type=int, default=5)
a = parser.parse_args()
I, w, dt, num_periods = a.I, a.w, a.dt, a.num_periods
```

# Running the program

vib\_undamped.py:

Terminal> python vib\_undamped.py --dt 0.05 --num\_periods 40

Generates frames tmp\_vib%04d.png in files. Can make movie:

Terminal> avconv -r 12 -i tmp\_vib%04d.png -vcodec flv movie.flv

Can use ffmpeg instead of avconv.

| Format | Codec and filename            |
|--------|-------------------------------|
| Flash  | -vcodec flv movie.flv         |
| MP4    | -vcodec lib $x64$ movie.mp4   |
| Webm   | $-vcodec\ libvpx\ movie.webm$ |
| Ogg    | -vcodec libtheora movie.ogg   |

# First steps for testing and debugging

- Testing very simple solutions: u = const or u = ct + d do not apply here (without a force term in the equation:  $u'' + \omega^2 u = f$ ).
- Hand calculations: calculate  $u^1$  and  $u^2$  and compare with program.

## Checking convergence rates

The next function estimates convergence rates, i.e., it

- performs m simulations with halved time steps:  $2^{-k}\Delta t$ ,  $k=0,\ldots,m-1$ ,
- computes the  $L_2$  norm of the error,  $E=\sqrt{\Delta t_i \sum_{n=0}^{N_t-1} (u^n-u_{\rm e}(t_n))^2}$  in each case,
- estimates the rates  $r_i$  from two consecutive experiments  $(\Delta t_{i-1}, E_{i-1})$  and  $(\Delta t_i, E_i)$ , assuming  $E_i = C\Delta t_i^{r_i}$  and  $E_{i-1} = C\Delta t_{i-1}^{r_i}$ :

## Implementational details

```
def convergence_rates(m, num_periods=8):
    Return m-1 empirical estimates of the convergence rate
    based on m simulations, where the time step is halved
    for each simulation.
    "" " "
    w = 0.35; I = 0.3
    dt = 2*pi/w/30  # 30 time step per period 2*pi/w
    T = 2*pi/w*num_periods
    dt_values = []
    E values = \Pi
    for i in range(m):
        u, t = solver(I, w, dt, T)
        u_e = exact_solution(t, I, w)
        E = sqrt(dt*sum((u_e-u)**2))
        dt_values.append(dt)
        E_values.append(E)
        dt = dt/2
    r = [log(E_values[i-1]/E_values[i])/
         log(dt_values[i-1]/dt_values[i])
         for i in range(1, m, 1)]
    return r
```

Result: r contains values equal to 2.00 - as expected!

#### Nose test

```
Use final r[-1] in a unit test:
    def test_convergence_rates():
        r = convergence_rates(m=5, num_periods=8)
        # Accept rate to 1 decimal place
        nt.assert_almost_equal(r[-1], 2.0, places=1)
Complete code in vib_undamped.py.
```

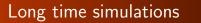

# Effect of the time step on long simulations

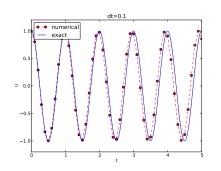

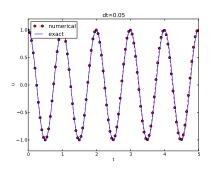

- The numerical solution seems to have right amplitude.
- There is a phase error (reduced by reducing the time step).
- The total phase error seems to grow with time.

# Using a moving plot window

- In long time simulations we need a plot window that follows the solution.
- Method 1: scitools.MovingPlotWindow.
- Method 2: scitools.avplotter (ASCII vertical plotter).

#### Example:

Terminal> python vib\_undamped.py --dt 0.05 --num\_periods 40 Movie of the moving plot window.

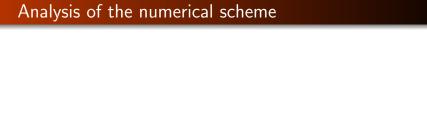

# Deriving an exact numerical solution; ideas

- Linear, homogeneous, difference equation for  $u^n$ .
- Has solutions  $u^n \sim IA^n$ , where A is unknown (number).
- Here:  $u_{\rm e}(t) = I\cos(\omega t) \sim I\exp(i\omega t) = I(e^{i\omega\Delta t})^n$
- Trick for simplifying the algebra:  $u^n = IA^n$ , with  $A = \exp(i\tilde{\omega}\Delta t)$ , then find  $\tilde{\omega}$
- $\tilde{\omega}$ : unknown numerical frequency (easier to calculate than A)
- $\omega \tilde{\omega}$  is the *phase error*
- Use the real part as the physical relevant part of a complex expression

# Deriving an exact numerical solution; calculations (1)

$$u^n = IA^n = I \exp(\tilde{\omega}\Delta t n) = I \exp(\tilde{\omega}t) = I \cos(\tilde{\omega}t) + iI \sin(\tilde{\omega}t)$$
.

$$\begin{split} [D_t D_t u]^n &= \frac{u^{n+1} - 2u^n + u^{n-1}}{\Delta t^2} \\ &= I \frac{A^{n+1} - 2A^n + A^{n-1}}{\Delta t^2} \\ &= I \frac{\exp\left(i\tilde{\omega}(t + \Delta t)\right) - 2\exp\left(i\tilde{\omega}t\right) + \exp\left(i\tilde{\omega}(t - \Delta t)\right)}{\Delta t^2} \\ &= I \exp\left(i\tilde{\omega}t\right) \frac{1}{\Delta t^2} \left(\exp\left(i\tilde{\omega}(\Delta t)\right) + \exp\left(i\tilde{\omega}(-\Delta t)\right) - 2\right) \\ &= I \exp\left(i\tilde{\omega}t\right) \frac{2}{\Delta t^2} \left(\cosh(i\tilde{\omega}\Delta t) - 1\right) \\ &= I \exp\left(i\tilde{\omega}t\right) \frac{2}{\Delta t^2} \left(\cos(\tilde{\omega}\Delta t) - 1\right) \\ &= -I \exp\left(i\tilde{\omega}t\right) \frac{4}{\Delta t^2} \sin^2\left(\frac{\tilde{\omega}\Delta t}{2}\right) \end{split}$$

# Deriving an exact numerical; calculations (2)

The scheme (6) with  $u^n = I \exp(i\omega \tilde{\Delta} t n)$  inserted gives

$$-I \exp(i\tilde{\omega}t) \frac{4}{\Delta t^2} \sin^2(\frac{\tilde{\omega}\Delta t}{2}) + \omega^2 I \exp(i\tilde{\omega}t) = 0, \quad (13)$$

which after dividing by  $lo \exp(i\tilde{\omega}t)$  results in

$$\frac{4}{\Delta t^2} \sin^2(\frac{\tilde{\omega}\Delta t}{2}) = \omega^2. \tag{14}$$

Solve for  $\tilde{\omega}$ :

$$\tilde{\omega} = \pm \frac{2}{\Delta t} \sin^{-1} \left( \frac{\omega \Delta t}{2} \right) \,. \tag{15}$$

- Phase error because  $\tilde{\omega} \neq \omega$ .
- But how good is the approximation  $\tilde{\omega}$  to  $\omega$ ?

## Polynomial approximation of the phase error

Taylor series expansion for small  $\Delta t$  gives a formula that is easier to understand:

```
>>> from sympy import *
>>> dt, w = symbols('dt w')
>>> w_tilde = asin(w*dt/2).series(dt, 0, 4)*2/dt
>>> print w_tilde
(dt*w + dt**3*w**3/24 + O(dt**4))/dt # observe final /dt
```

$$\tilde{\omega} = \omega \left( 1 + \frac{1}{24} \omega^2 \Delta t^2 \right) + \mathcal{O}(\Delta t^3). \tag{16}$$

The numerical frequency is too large (to fast oscillations).

## Plot of the phase error

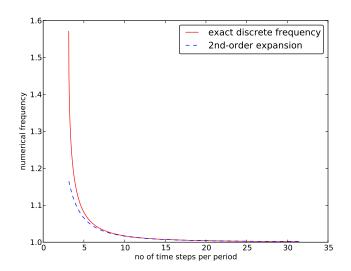

Recommendation: 25-30 points per period.

#### Exact discrete solution

$$u^n = I \cos(\tilde{\omega} n \Delta t), \quad \tilde{\omega} = \frac{2}{\Delta t} \sin^{-1} \left(\frac{\omega \Delta t}{2}\right).$$
 (17)

The error mesh function,

$$e^{n} = u_{e}(t_{n}) - u^{n} = I \cos(\omega n \Delta t) - I \cos(\tilde{\omega} n \Delta t)$$

is ideal for verification and analysis.

## Convergence of the numerical scheme

Can easily show convergence:

$$e^n \rightarrow 0$$
 as  $\Delta t \rightarrow 0$ .

because

$$\lim_{\Delta t \to 0} \tilde{\omega} = \lim_{\Delta t \to 0} \frac{2}{\Delta t} \sin^{-1} \left( \frac{\omega \Delta t}{2} \right) = \omega,$$

by L'Hopital's rule or simply asking (2/x)\*asin(w\*x/2) as x->0 in WolframAlpha.

## Stability

#### Observations:

- Numerical solution has constant amplitude (desired!), but phase error.
- Constant amplitude requires  $\sin^{-1}(\omega \Delta t/2)$  to be real-valued  $\Rightarrow |\omega \Delta t/2| \leq 1$ .
- $\sin^{-1}(x)$  is complex if |x| > 1, and then  $\tilde{\omega}$  becomes complex.

What is the consequence of complex  $\tilde{\omega}$ ?

- Set  $\tilde{\omega} = \tilde{\omega}_r + i\tilde{\omega}_i$ .
- Since  $\sin^{-1}(x)$  has a negative\* imaginary part for x>1,  $\exp(i\omega\tilde{t})=\exp(-\tilde{\omega}_it)\exp(i\tilde{\omega}_rt)$  leads to exponential growth  $e^{-\tilde{\omega}_it}$  when  $-\tilde{\omega}_it>0$ .
- This is instability because the qualitative behavior is wrong.

## The stability criterion

Cannot tolerate growth and must therefore demand a *stability criterion* 

$$\frac{\omega \Delta t}{2} \le 1 \quad \Rightarrow \quad \Delta t \le \frac{2}{\omega} \,. \tag{18}$$

Try  $\Delta t = \frac{2}{\omega} + 9.01 \cdot 10^{-5}$  (slightly too big!):

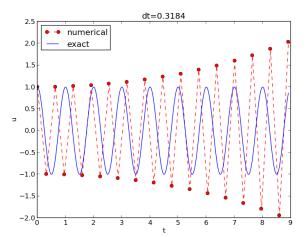

# Summary of the analysis

We can draw three important conclusions:

- **①** The key parameter in the formulas is  $p = \omega \Delta t$ .
  - **1** Period of oscillations:  $P=2\pi/\omega$
  - **Q** Number of time steps per period:  $N_P = P/\Delta t$
  - $\bullet \Rightarrow p = \omega \Delta t = 2\pi/N_P \sim 1/N_P$
  - **4** The smallest possible  $N_P$  is  $2 \Rightarrow p \in (0, \pi]$
- ② For  $p \le 2$  the amplitude of  $u^n$  is constant (stable solution)
- ①  $u^n$  has a relative phase error  $\tilde{\omega}/\omega \approx 1 + \frac{1}{24}p^2$ , making numerical peaks occur too early

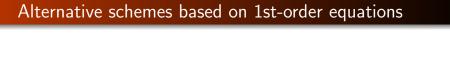

# Rewriting 2nd-order ODE as system of two 1st-order ODEs

The vast collection of ODE solvers (e.g., in Odespy) cannot be applied to

$$u'' + \omega^2 u = 0$$

unless we write this higher-order ODE as a system of 1st-order ODEs.

Introduce an auxiliary variable v = u':

$$u'=v, (19)$$

$$v' = -\omega^2 u. (20)$$

Initial conditions: u(0) = I and v(0) = 0.

#### The Forward Euler scheme

We apply the Forward Euler scheme to each component equation:

$$[D_t^+ u = v]^n,$$
  

$$[D_t^+ v = -\omega^2 u]^n,$$

or written out,

$$u^{n+1} = u^n + \Delta t v^n, \tag{21}$$

$$v^{n+1} = v^n - \Delta t \omega^2 u^n \,. \tag{22}$$

#### The Backward Euler scheme

We apply the Backward Euler scheme to each component equation:

$$[D_t^- u = v]^{n+1}, (23)$$

$$[D_t^- v = -\omega u]^{n+1}. \tag{24}$$

Written out:

$$u^{n+1} - \Delta t v^{n+1} = u^n, (25)$$

$$v^{n+1} + \Delta t \omega^2 u^{n+1} = v^n.$$
(26)

This is a *coupled*  $2 \times 2$  system for the new values at  $t = t_{n+1}$ !

#### The Crank-Nicolson scheme

$$[D_t u = \overline{v}^t]^{n + \frac{1}{2}}, \tag{27}$$

$$[D_t v = -\omega \overline{u}^t]^{n + \frac{1}{2}}. \tag{28}$$

The result is also a coupled system:

$$u^{n+1} - \frac{1}{2}\Delta t v^{n+1} = u^n + \frac{1}{2}\Delta t v^n, \tag{29}$$

$$v^{n+1} + \frac{1}{2}\Delta t\omega^2 u^{n+1} = v^n - \frac{1}{2}\Delta t\omega^2 u^n.$$
 (30)

## Comparison of schemes via Odespy

Can use Odespy to compare many methods for first-order schemes:

```
import odespy
import numpy as np
def f(u, t, w=1):
    u, v = u \# u \text{ is array of length 2 holding our } [u, v]
    return [v, -w**2*u]
def run_solvers_and_plot(solvers, timesteps_per_period=20,
                         num_periods=1, I=1, w=2*np.pi):
    P = 2*np.pi/w # duration of one period
    dt = P/timesteps_per_period
    Nt = num_periods*timesteps_per_period
    T = Nt*dt
    t_mesh = np.linspace(0, T, Nt+1)
    legends = []
    for solver in solvers:
        solver.set(f_kwargs={'w': w})
        solver.set_initial_condition([I, 0])
        u. t = solver.solve(t mesh)
```

#### Forward and Backward Euler and Crank-Nicolson

```
solvers = [
   odespy.ForwardEuler(f),
   # Implicit methods must use Newton solver to converge
   odespy.BackwardEuler(f, nonlinear_solver='Newton'),
   odespy.CrankNicolson(f, nonlinear_solver='Newton'),
   ]
```

#### Two plot types:

- u(t) vs t
- Parameterized curve (u(t), v(t)) in phase space
- Exact curve is an ellipse:  $(I\cos\omega t, -\omega I\sin\omega t)$ , closed and periodic

# Phase plane plot of the numerical solutions

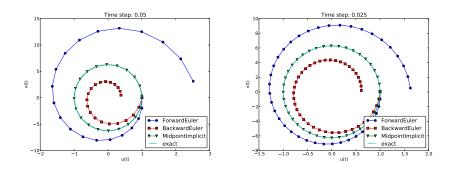

Note: CrankNicolson in Odespy leads to the name MidpointImplicit in plots.

#### Plain solution curves

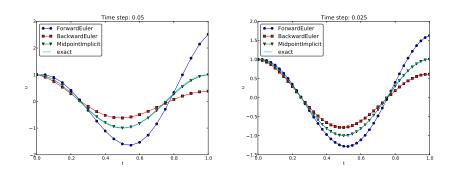

Figure: Comparison of classical schemes.

## Observations from the figures

- Forward Euler has growing amplitude and outward (u, v) spiral pumps energy into the system.
- Backward Euler is opposite: decreasing amplitude, inward sprial, extracts energy.
- Forward and Backward Euler are useless for vibrations.
- Crank-Nicolson (MidpointImplicit) looks much better.

# Runge-Kutta methods of order 2 and 4; short time series

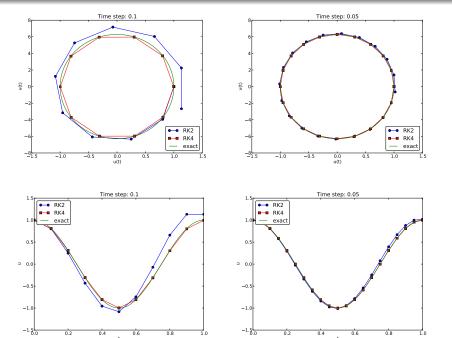

# Runge-Kutta methods of order 2 and 4; longer time series

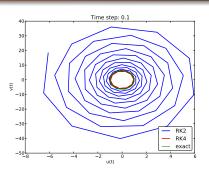

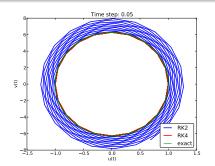

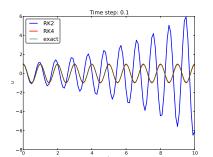

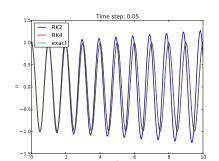

## Crank-Nicolson; longer time series

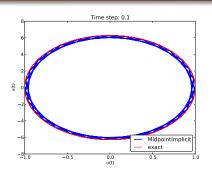

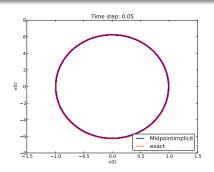

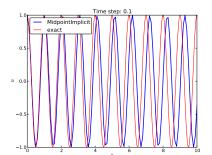

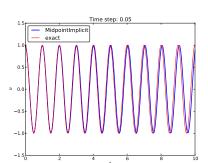

#### Observations of RK and CN methods

- 4th-order Runge-Kutta is very accurate, also for large  $\Delta t$ .
- 2th-order Runge-Kutta is almost as bad as Forward and Backward Euler.
- Crank-Nicolson is accurate, but the amplitude is not as accurate as the difference scheme for  $u'' + \omega^2 u = 0$ .

## **Energy conservation property**

The model

$$u'' + \omega^2 u = 0$$
,  $u(0) = I$ ,  $u'(0) = V$ ,

has the nice energy conservation property that

$$E(t) = \frac{1}{2}(u')^2 + \frac{1}{2}\omega^2 u^2 = \text{const}.$$

This can be used to check solutions.

# Derivation of the energy conservation property

Multiply  $u'' + \omega^2 u = 0$  by u' and integrate:

$$\int_0^T u''u'dt + \int_0^T \omega^2 uu'dt = 0.$$

Observing that

$$u''u' = \frac{d}{dt}\frac{1}{2}(u')^2, \quad uu' = \frac{d}{dt}\frac{1}{2}u^2,$$

we get

$$\int_0^T \left(\frac{d}{dt} \frac{1}{2} (u')^2 + \frac{d}{dt} \frac{1}{2} \omega^2 u^2\right) dt = E(T) - E(0),$$

where

$$E(t) = \frac{1}{2}(u')^2 + \frac{1}{2}\omega^2 u^2.$$
 (31)

# Remark about E(t)

E(t) does not measure energy, energy per mass unit. Starting with an ODE coming directly from Newton's 2nd law F=ma with a spring force F=-ku and ma=mu'' (a: acceleration, u: displacement), we have

$$mu'' + ku = 0$$

Integrating this equation gives a physical energy balance:

$$E(t) = \underbrace{\frac{1}{2}mv^2}_{\text{kinetic energy}} + \underbrace{\frac{1}{2}ku^2}_{\text{potential energy}} = E(0), \quad v = u'$$

Note: the balance is not valid if we add other terms to the ODE.

#### The Euler-Cromer method; idea

#### Forward-backward discretization of the 2x2 system:

- Update *u* with Forward Euler
- Update v with Backward Euler, using latest u

$$[D_t^+ u = v]^n, (32)$$

$$[D_t^- v = -\omega u]^{n+1}. \tag{33}$$

## The Euler-Cromer method; complete formulas

Written out:

$$u^0 = I, (34)$$

$$v^0 = 0, \tag{35}$$

$$u^{n+1} = u^n + \Delta t v^n, \tag{36}$$

$$v^{n+1} = v^n - \Delta t \omega^2 u^{n+1}. \tag{37}$$

Names: Forward-backward scheme, Semi-implicit Euler method, symplectic Euler, semi-explicit Euler, Newton-Stormer-Verlet, and Euler-Cromer.

- Forward Euler and Backward Euler have error  $\mathcal{O}(\Delta t)$
- What about the overall scheme? Expect  $\mathcal{O}(\Delta t)$ ...

#### Equivalence with the scheme for the second-order ODE

Goal: eliminate  $v^n$ . We have

$$v^n = v^{n-1} - \Delta t \omega^2 u^n,$$

which can be inserted in (36) to yield

$$u^{n+1} = u^n + \Delta t v^{n-1} - \Delta t^2 \omega^2 u^n.$$
 (38)

Using (36),

$$v^{n-1} = \frac{u^n - u^{n-1}}{\Delta t},$$

and when this is inserted in (38) we get

$$u^{n+1} = 2u^n - u^{n-1} - \Delta t^2 \omega^2 u^n \tag{39}$$

#### Comparison of the treatment of initial conditions

- The Euler-Cromer scheme is nothing but the centered scheme for  $u'' + \omega^2 u = 0$  (6)!
- The previous analysis of this scheme then also applies to the Euler-Cromer method!
- What about the initial conditions?

$$u'=v=0 \Rightarrow v^0=0,$$

and (36) implies  $u^1 = u^0$ , while (37) says  $v^1 = -\omega^2 u^0$ . This  $u^1 = u^0$  approximation corresponds to a first-order Forward Euler discretization of u'(0) = 0:  $[D_t^+ u = 0]^0$ .

## A method utilizing a staggered mesh

- The Euler-Cromer scheme uses two unsymmetric differences in a symmetric way...
- We can derive the method from a more pedagogical point of view where we use a staggered mesh and only centered differences

#### Staggered mesh:

- u is unknown at mesh points  $t_0, t_1, \ldots, t_n, \ldots$
- v is unknown at mesh points  $t_{1/2}, t_{3/2}, \ldots, t_{n+1/2}, \ldots$  (between the u points)

## Centered differences on a staggered mesh

$$[D_t u = v]^{n+\frac{1}{2}}, \tag{40}$$

$$[D_t v = -\omega u]^{n+1}. (41)$$

Written out:

$$u^{n+1} = u^n + \Delta t v^{n+\frac{1}{2}}, (42)$$

$$v^{n+\frac{3}{2}} = v^{n+\frac{1}{2}} - \Delta t \omega^2 u^{n+1} \,. \tag{43}$$

or shift one time level back (purely of esthetic reasons):

$$u^{n} = u^{n-1} + \Delta t v^{n-\frac{1}{2}}, \tag{44}$$

$$v^{n+\frac{1}{2}} = v^{n-\frac{1}{2}} - \Delta t \omega^2 u^n \,. \tag{45}$$

#### Comparison with the scheme for the 2nd-order ODE

- Can eliminate  $v^{n\pm 1/2}$  and get the centered scheme for  $u'' + \omega^2 u = 0$
- What about the initial conditions? Their equivalent too!

$$u(0) = 0$$
 and  $u'(0) = v(0) = 0$  give  $u^0 = I$  and

$$v(0) \approx \frac{1}{2} (v^{-\frac{1}{2}} + v^{\frac{1}{2}}) = 0, \quad \Rightarrow \quad v^{-\frac{1}{2}} = -v^{\frac{1}{2}}.$$

Combined with the scheme on the staggered mesh we get

$$u^1 = u^0 - \frac{1}{2}\Delta t^2 \omega^2 I,$$

# Implementation of a staggered mesh; integer indices

- How to write  $v^{n+\frac{1}{2}}$  in the code? v[i+0.5] does not work...
- Need a storage convention:
  - $v^{1+\frac{1}{2}} \rightarrow v[n]$
  - $ightharpoonup v^{1-rac{1}{2}} 
    ightarrow ext{v[n-1]}$
- $v^{n+\frac{1}{2}} = v^{n-\frac{1}{2}} \Delta t \omega^2 u^n$  becomes v[n] = v[n-1] dt\*w\*\*2\*u[n]

return u, t, v, t\_v

v[n] = v[n-1] - dt\*w\*\*2\*u[n]

```
\begin{minted}[fontsize=\fontsize{9pt}{9pt},linenos=false,mathescap
def solver(I, w, dt, T):
    # set up variables...

u[0] = I
    v[0] = 0 - 0.5*dt*w**2*u[0]
    for n in range(1, Nt+1):
        u[n] = u[n-1] + dt*v[n-1]
```

# Implementation of a staggered mesh; half-integer indices (1)

It would be nice to write

$$u^{n} = u^{n-1} + \Delta t v^{n-\frac{1}{2}},$$
  
$$v^{n+\frac{1}{2}} = v^{n-\frac{1}{2}} - \Delta t \omega^{2} u^{n},$$

as

$$u[n] = u[n-1] + dt*v[n-half]$$
  
 $v[n+half] = v[n-half] - dt*w**2*u[n]$ 

(Implying that n+half is n and n-half is n-1.)

```
This class ensures that n+half is n and n-half is n-1:
    class HalfInt:
        def __radd__(self, other):
            return other
        def __rsub__(self, other):
            return other - 1
    half = HalfInt()
Now
    u[n] = u[n-1] + dt*v[n-half]
    v[n+half] = v[n-half] - dt*w**2*u[n]
is equivalent to
    u[n] = u[n-1] + dt*v[n-1]
    v[n] = v[n-1] - dt*w**2*u[n]
```

# Generalization: damping, nonlinear spring, and external excitation

$$mu'' + f(u') + s(u) = F(t), \quad u(0) = I, \quad u'(0) = V, \quad t \in (0, T].$$
(46)
Input data:  $m, f(u'), s(u), F(t), I, V, \text{ and } T.$ 

Typical choices of f and s:

- linear damping f(u') = bu, or
- quadratic damping f(u') = bu'|u'|
- linear spring s(u) = cu
- nonlinear spring  $s(u) \sim \sin(u)$  (pendulum)

# A centered scheme for linear damping

$$[mD_tD_tu + f(D_{2t}u) + s(u) = F]^n$$
(47)

Written out

$$m\frac{u^{n+1}-2u^n+u^{n-1}}{\Delta t^2}+f(\frac{u^{n+1}-u^{n-1}}{2\Delta t})+s(u^n)=F^n \qquad (48)$$

Assume f(u') is linear in u' = v:

$$u^{n+1} = \left(2mu^n + (\frac{b}{2}\Delta t - m)u^{n-1} + \Delta t^2(F^n - s(u^n))\right)(m + \frac{b}{2}\Delta t)^{-1}.$$
(49)

#### Initial conditions

$$u(0) = I, u'(0) = V$$
:

$$[u=I]^0 \quad \Rightarrow \quad u^0=I, \tag{50}$$

$$[D_{2t}u = V]^0 \Rightarrow u^{-1} = u^1 - 2\Delta tV$$
 (51)

End result:

$$u^{1} = u^{0} + \Delta t V + \frac{\Delta t^{2}}{2m} (-bV - s(u^{0}) + F^{0}).$$
 (52)

Same formula for  $u^1$  as when using a centered scheme for  $u'' + \omega u = 0$ .

## Linearization via a geometric mean approximation

- f(u') = bu'|u'| leads to a quadratic equation for  $u^{n+1}$
- Instead of solving the quadratic equation, we use a geometric mean approximation

In general, the geometric mean approximation reads

$$(w^2)^n \approx w^{n-\frac{1}{2}} w^{n+\frac{1}{2}}$$
.

For |u'|u' at  $t_n$ :

$$[u'|u'|]^n \approx u'(t_n+\frac{1}{2})|u'(t_n-\frac{1}{2})|.$$

For u' at  $t_{n\pm 1/2}$  we use centered difference:

$$u'(t_{n+1/2}) \approx [D_t u]^{n+\frac{1}{2}}, \quad u'(t_{n-1/2}) \approx [D_t u]^{n-\frac{1}{2}}.$$
 (53)

# A centered scheme for quadratic damping

After some algebra:

$$u^{n+1} = (m+b|u^{n}-u^{n-1}|)^{-1} \times (2mu^{n}-mu^{n-1}+bu^{n}|u^{n}-u^{n-1}|+\Delta t^{2}(F^{n}-s(u^{n}))).$$
(54)

# Initial condition for quadratic damping

Simply use that u' = V in the scheme when t = 0 (n = 0):

$$[mD_tD_tu + bV|V| + s(u) = F]^0$$
 (55)

which gives

$$u^{1} = u^{0} + \Delta t V + \frac{\Delta t^{2}}{2m} \left( -bV|V| - s(u^{0}) + F^{0} \right).$$
 (56)

# Algorithm

- $u^0 = I$
- ② compute  $u^1$  from (52) if linear damping or (56) if quadratic damping
- **3** for  $n = 1, 2, ..., N_t 1$ :
  - compute  $u^{n+1}$  from (49) if linear damping or (54) if quadratic damping

#### **Implementation**

```
def solver(I, V, m, b, s, F, dt, T, damping='linear'):
    dt = float(dt); b = float(b); m = float(m) # avoid integer div.
    Nt = int(round(T/dt))
    u = zeros(Nt+1)
    t = linspace(0, Nt*dt, Nt+1)
    u[0] = I
    if damping == 'linear':
        u[1] = u[0] + dt*V + dt**2/(2*m)*(-b*V - s(u[0]) + F(t[0]))
    elif damping == 'quadratic':
        u[1] = u[0] + dt*V + 
               dt**2/(2*m)*(-b*V*abs(V) - s(u[0]) + F(t[0]))
    for n in range(1, Nt):
        if damping == 'linear':
            u[n+1] = (2*m*u[n] + (b*dt/2 - m)*u[n-1] +
                      dt**2*(F(t[n]) - s(u[n])))/(m + b*dt/2)
        elif damping == 'quadratic':
            u[n+1] = (2*m*u[n] - m*u[n-1] + b*u[n]*abs(u[n] - u[n-1])
                      + dt**2*(F(t[n]) - s(u[n])))/
                      (m + b*abs(u[n] - u[n-1]))
    return u, t
```

#### Verification

- Constant solution  $u_e = I$  (V = 0) fulfills the ODE problem and the discrete equations. Ideal for debugging!
- Linear solution  $u_e = Vt + I$  fulfills the ODE problem and the discrete equations.
- Quadratic solution  $u_e = bt^2 + Vt + I$  fulfills the ODE problem and the discrete equations with linear damping, but not for quadratic damping. A special discrete source term can allow  $u_e$  to also fulfill the discrete equations with quadratic damping.

#### Demo program

vib.py supports input via the command line:
Terminal> python vib.py --s 'sin(u)' --F '3\*cos(4\*t)' --c 0.03
This results in a moving window following the function on the screen.

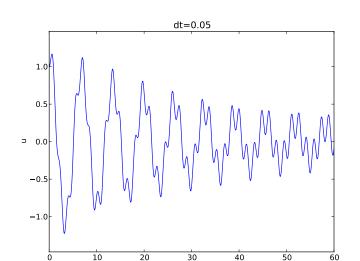

#### **Euler-Cromer formulation**

We rewrite

$$mu'' + f(u') + s(u) = F(t), \quad u(0) = I, \ u'(0) = V, \ t \in (0, T],$$
(57)

as a first-order ODE system

$$u'=v, (58)$$

$$v' = m^{-1} (F(t) - f(v) - s(u)) . (59)$$

## Staggered grid

- u is unknown at  $t_n$ :  $u^n$
- v is unknown at  $t_{n+1/2}$ :  $v^{n+\frac{1}{2}}$
- All derivatives are approximated by centered differences

$$[D_t u = v]^{n - \frac{1}{2}}, (60)$$

$$[D_t v = m^{-1} (F(t) - f(v) - s(u))]^n.$$
 (61)

Written out,

$$\frac{u^n - u^{n-1}}{\Delta t} = v^{n - \frac{1}{2}},\tag{62}$$

$$\frac{v^{n+\frac{1}{2}} - v^{n-\frac{1}{2}}}{\Delta t} = m^{-1} \left( F^n - f(v^n) - s(u^n) \right). \tag{63}$$

Problem:  $f(v^n)$ 

# Linear damping

With f(v) = bv, we can use an arithmetic mean for  $bv^n$  a la Crank-Nicolson schemes.

$$u^{n} = u^{n-1} + \Delta t v^{n-\frac{1}{2}},$$

$$v^{n+\frac{1}{2}} = \left(1 + \frac{b}{2m} \Delta t\right)^{-1} \left(v^{n-\frac{1}{2}} + \Delta t m^{-1} \left(F^{n} - \frac{1}{2} f(v^{n-\frac{1}{2}}) - s(u^{n})\right)\right)$$

# Quadratic damping

With f(v) = b|v|v, we can use a geometric mean

$$b|v^{n}|v^{n} \approx b|v^{n-\frac{1}{2}}|v^{n+\frac{1}{2}},$$

resulting in

$$u^{n} = u^{n-1} + \Delta t v^{n-\frac{1}{2}},$$

$$v^{n+\frac{1}{2}} = \left(1 + \frac{b}{m} |v^{n-\frac{1}{2}}| \Delta t\right)^{-1} \left(v^{n-\frac{1}{2}} + \Delta t m^{-1} \left(F^{n} - s(u^{n})\right)\right).$$

## Initial conditions

$$u^{0} = I,$$
 (64)  
 $v^{\frac{1}{2}} = V - \frac{1}{2} \Delta t \omega^{2} I.$  (65)